# Package 'bpca'

May 10, 2020

<span id="page-0-0"></span>Type Package Title Biplot of Multivariate Data Based on Principal Components Analysis Version 1.3-2 Date 2020-05-10 Author José Cláudio Faria, Clarice Garcia Borges Demétrio and Ivan Bezerra Allaman Maintainer Jose Claudio Faria <joseclaudio.faria@gmail.com> **Depends**  $R$  ( $>= 2.6.0$ ), scatterplot3d, rgl Imports xtable Description Implements biplot (2d and 3d) of multivariate data based on principal components analysis and diagnostic tools of the quality of the reduction. License GPL  $(>= 2)$ Encoding latin1 LazyLoad yes LazyData yes NeedsCompilation no Repository CRAN Date/Publication 2020-05-10 14:30:02 UTC

# R topics documented:

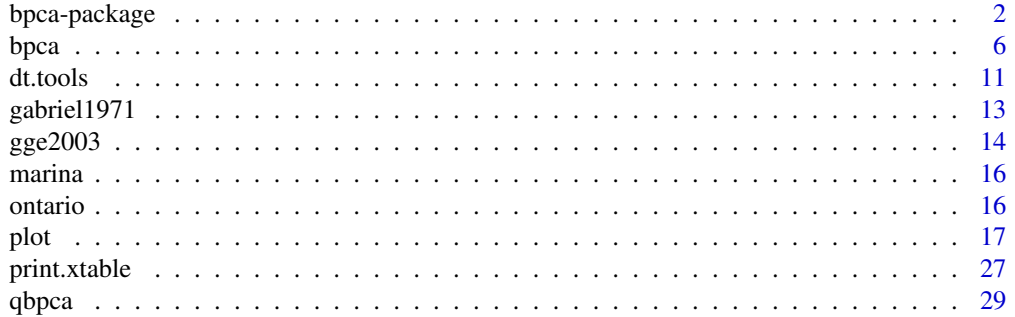

# <span id="page-1-0"></span>2 bpca-package

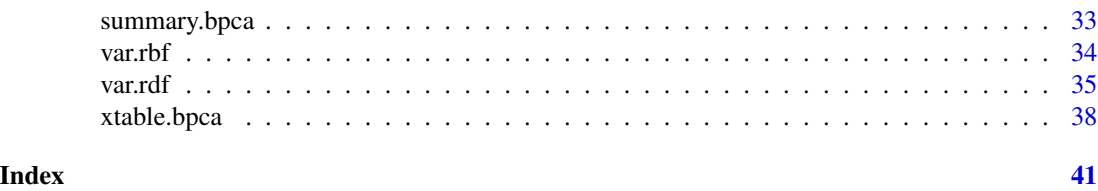

bpca-package *Biplot of Multivariate Data Based on Principal Components Analysis*

#### Description

Implements biplot (2d and 3d) and diagnostic tools of the quality of the reduction.

#### Author(s)

José Cláudio Faria (<joseclaudio.faria@gmail.com>) Clarice Garcia Borges Demétrio (<clarice@esalq.usp.br>) and Ivan Bezerra Allaman (<ivanalaman@gmail.com>)

# References

Gabriel, K. R. (1971) The biplot graphical display of matrices with application to principal component analysis. *Biometrika* 58, 453-467.

Galindo Vilardón, M. P. (1986) Una alternativa de representación simultánea: HJ-Biplot. *Qüestiió*, 10(1):13-23, 1986.

Johnson, R. A. and Wichern, D. W. (1988) *Applied multivariate statistical analysis*. Prentice-Hall, Inc., Upper Saddle River, NJ, USA, 6 ed.

Gower, J.C. and Hand, D. J. (1996) *Biplots*. Chapman & Hall.

Yan, B. W. and Kang, M. S. (2003) *GGE biplot analysis: a graphical tool for breeders, geneticists, and agronomists*. CRC Press, New York, 288p.

```
##
## Grouping objects with different symbols and colors - 2d and 3d
##
dev.new(w=6, h=6)
oask <- devAskNewPage(dev.interactive(orNone=TRUE))
## Not run:
# 2d
plot(bpca(iris[-5]),
    var.factor=.3,
    var.cex=.7,
    obj.names=FALSE,
```

```
obj.cex=1.5,
     obj.col=c('red', 'green3', 'blue')[unclass(iris$Species)],
     obj.pch=c('+', '*', '-')[unclass(iris$Species)])
# 3d static
plot(bpca(iris[-5],
          d=1:3),
     var.factor=.2,
     var.color=c('blue', 'red'),
     var.cex=1,
     obj.names=FALSE,
     obj.cex=1,
     obj.col=c('red', 'green3', 'blue')[unclass(iris$Species)],
     obj.pch=c('+', '*', '-')[unclass(iris$Species)])
# 3d dynamic
plot(bpca(iris[-5],
          method='hj',
          d=1:3),
     rgl.use=TRUE,
     var.col='brown',
    var.factor=.3,
    var.cex=1.2,
     obj.names=FALSE,
     obj.cex=.8,
     obj.col=c('red', 'green3', 'orange')[unclass(iris$Species)],
     simple.axes=FALSE,
     box=TRUE)
## End(Not run)
##
## New options plotting
##
plot(bpca(ontario))
# Labels for all objects
(obj.lab <- paste('g',
                  1:18,
                  sep=''))
# Giving obj.labels
plot(bpca(ontario),
    obj.labels=obj.lab)
# Evaluate an object (1 is the default)
plot(bpca(ontario),
     type='eo',
     obj.cex=1)
plot(bpca(ontario),
     type='eo',
     obj.id=7,
```
4 bpca-package

```
obj.cex=1)
# Giving obj.labels
plot(bpca(ontario),
     type='eo',
     obj.labels=obj.lab,
     obj.id=7,
     obj.cex=1)
# The same as above
plot(bpca(ontario),
     type='eo',
     obj.labels=obj.lab,
     obj.id='g7',obj.cex=1)
# Evaluate a variable (1 is the default)
plot(bpca(ontario),
     type='ev',
     var.pos=2,
     var.cex=1)
plot(bpca(ontario),
     type='ev',
     var.id='E7',
     obj.labels=obj.lab,
     var.pos=1,
     var.cex=1)
# A complete plot
cl < -1:3plot(bpca(iris[-5]),
     type='ev',
     var.id=1,
     var.fac=.3,
     obj.names=FALSE,
     obj.col=cl[unclass(iris$Species)])
legend('topleft',
       legend=levels(iris$Species),
       text.col=cl,
       pch=19,
       col=cl,
       cex=.9,
       box.lty=0)
# Compare two objects (1 and 2 are the default)
plot(bpca(ontario),
     type='co')
plot(bpca(ontario),
     type='co',
     obj.labels=obj.lab)
```

```
plot(bpca(ontario),
     type='co',
     obj.labels=obj.lab,
     obj.id=13:14)
plot(bpca(ontario),
     type='co',
     obj.labels=obj.lab,
     obj.id=c('g7', 'g13'))
# Compare two variables
plot(bpca(ontario),
     type='cv')
# Which won where/what
plot(bpca(ontario),
     type='ww')
# Discrimitiveness vs. representativeness
plot(bpca(ontario),
     type='dv')
# Means vs. stability
plot(bpca(ontario),
     type='ms')
# Rank objects with ref. to the ideal variable
plot(bpca(ontario),
     type='ro')
# Rank variables with ref. to the ideal object
plot(bpca(ontario),
     type='rv')
## Not run:
plot(bpca(iris[-5]),
     type='eo',
     obj.id=42,
     obj.cex=1)
plot(bpca(iris[-5]),
     type='ev',
     var.id='Sepal.Width')
plot(bpca(iris[-5]),
     type='ev',
     var.id='Sepal.Width',
     var.factor=.3)
## End(Not run)
devAskNewPage(oask)
```
<span id="page-5-1"></span><span id="page-5-0"></span>

# Description

Computes biplot reduction on data.frame, matrix or prcomp objects and returns a bpca object.

# Usage

```
bpca(x, \ldots)## Default S3 method:
bpca(x,
    d=1:2,
     center=2,
     scale=TRUE,
    method=c('hj', 'sqrt', 'jk', 'gh'),
     iec=FALSE,
     var.rb=FALSE,
     var.rd=FALSE,
     limit=10, ...)
  ## S3 method for class 'prcomp'
bpca(x,
     d=1:2, ...
```
# Arguments

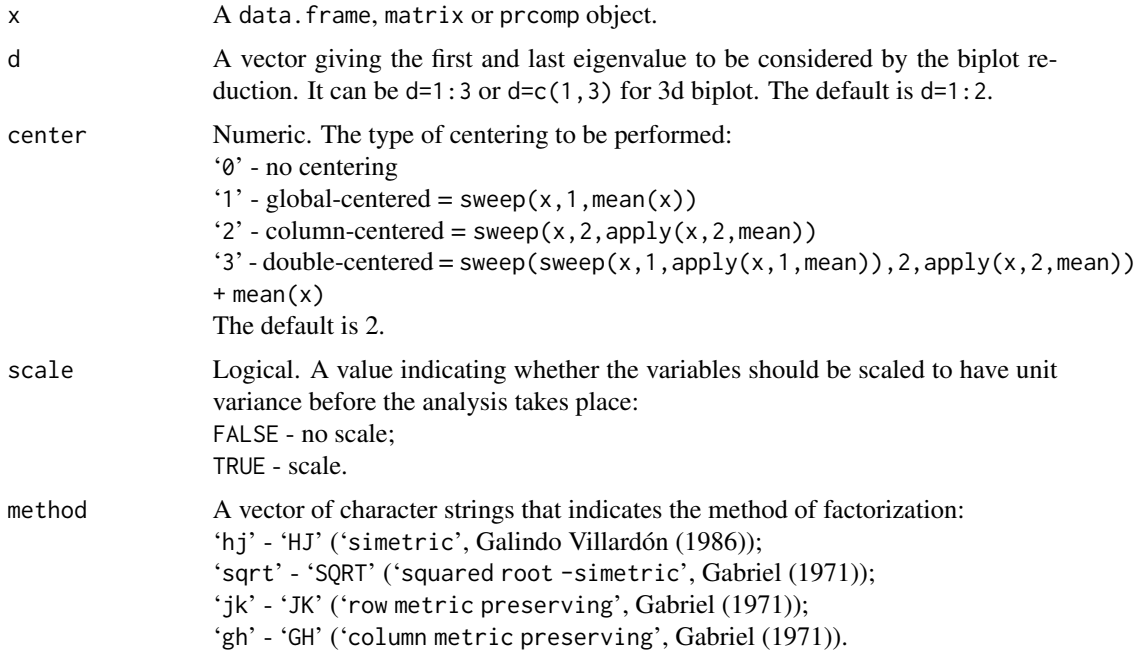

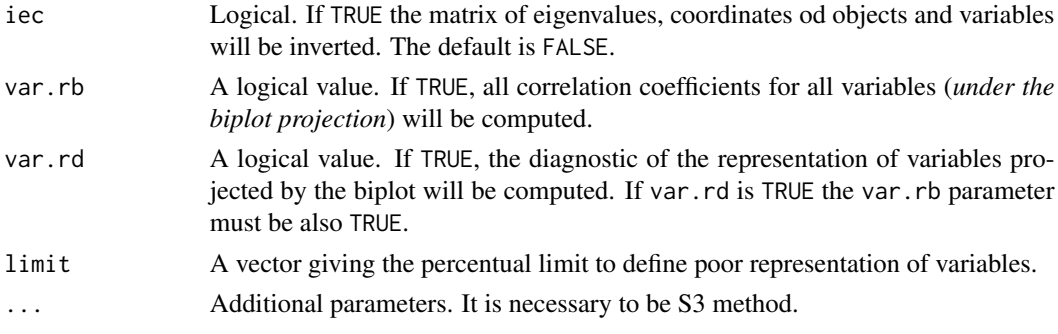

#### Details

The biplot is a multivariate method for graphing row and column elements using a single plot (Gabriel, 1971).

The biplot of a matrix

 $nY_p$ 

projects on the same plot: *rows* (associated with *n* objects) and *columns* (associated with *p* variables), markers from data that forms a two-way table (data.frame or matrix object). The markers are computed from the singular value decomposition,  $svd(Y)$ , and subsequent factorization.

The *bi* refers to the kind of information contained in a data set disposed in a two-way table. If the data are a *tri*-dimensional array the method will be called *triplot* (not still contemplated in the bpca package).

The basic idea behind the biplot method was to add the information about the variables to the principal component graph (Johnson \& Wichern, 1988).

Considering the results of

 $svd(_nY_p)$ 

- *d*: A vector containing the singular values of Y, of length  $min(n, p)$ ;
- *u*: A matrix whose columns contain the left singular vectors of Y, present if 'nu  $> 0$ '. Dimension  $(c(n,nu))$ ;
- *v*: A matrix whose columns contain the right singular vectors of Y, present if 'nv  $> 0$ '. Dimension  $c(p, nv)$ .

and also,

$$
s2 = diag(d)
$$

$$
n = n\_objects(Y)
$$

it is possible an approximation of Y:

$$
{}_{n}Y_{p} \approx Y_{m} = g.h'
$$

in various ways. The methods of factorization computed by the bpca function are:

• *HJ - simetric*, Galindo Villardón (1986):

$$
g = u * s^2
$$

$$
h = s^2 * v'
$$

• *SQRT - squared root simetric*, Gabriel (1971):

$$
g = u * \sqrt{s^2}
$$

$$
h = \sqrt{s^2} * v'
$$

• *JK - row metric preserving*, Gabriel (1971):

$$
g = u * s^2
$$

$$
h = v'
$$

• *GH - column metric preserving*, Gabriel (1971):

$$
g = \sqrt{n-1} * u
$$

$$
h = \frac{1}{\sqrt{n-1}} * s^2 * v'
$$

Considering

$$
{}_nY_p \approx Y_m
$$

it is possible to deduce that if the rank (r) of the matrix

 $nY_p$ 

is bigger than 'm', the biplot representation of Y will be an approximation, and accurate only in the case of \$r=m\$.

Due to the need of different methods of factorization, if 'x' is a prcomp object, the method bpca.prcomp will go back from the prcomp function. In other words, it will regenerates, or computes, the inverse of the svd decomposition of the given data

 $nY_p$ 

After this, it will make a call to the method bpca.default with the adequate parameters.

The biplot is used with many multivariate methods to display relationships between objects, variables and the interrelationship between objects and variables (as prevalence, importance). There are many variations of biplots (see the references).

# Value

The function bpca returns an object of class bpca.2d or bpca.3d. Both are list objects with the slots:

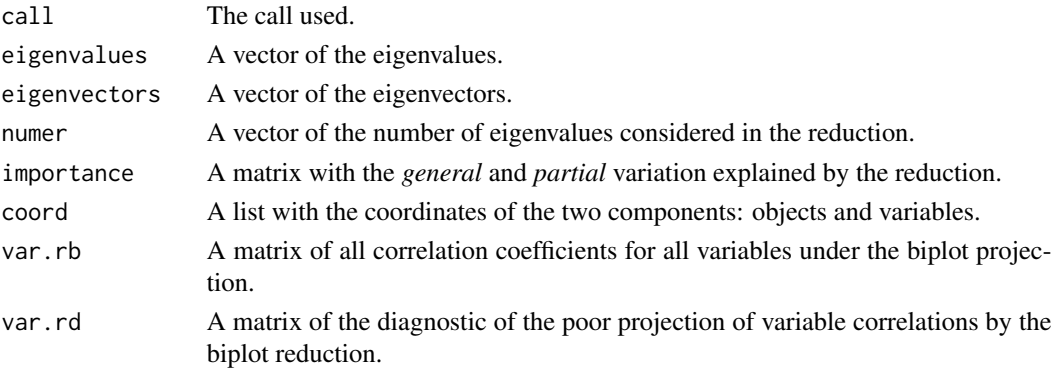

#### <span id="page-8-0"></span>bpca 30 and 30 and 30 and 30 and 30 and 30 and 30 and 30 and 30 and 30 and 30 and 30 and 30 and 30 and 30 and 30 and 30 and 30 and 30 and 30 and 30 and 30 and 30 and 30 and 30 and 30 and 30 and 30 and 30 and 30 and 30 and

#### Author(s)

José Cláudio Faria (<joseclaudio.faria@gmail.com>) Clarice Garcia Borges Demétrio (<clarice@esalq.usp.br>) and Ivan Bezerra Allaman (<ivanalaman@gmail.com>)

# References

Gabriel, K. R. (1971) The biplot graphical display of matrices with application to principal component analysis. *Biometrika* 58, 453-467.

Galindo Vilardón, M. P. (1986) Una alternativa de representación simultánea: HJ-Biplot. *Qüestiió*, 10(1):13-23, 1986.

Johnson, R. A. and Wichern, D. W. (1988) *Applied multivariate statistical analysis*. Prentice-Hall, Inc., Upper Saddle River, NJ, USA, 6 ed.

Gower, J.C. and Hand, D. J. (1996) *Biplots*. Chapman & Hall.

Yan, B. W. and Kang, M. S. (2003) *GGE biplot analysis: a graphical tool for breeders, geneticists, and agronomists*. CRC Press, New York, 288p.

#### See Also

[biplot.prcomp](#page-0-0)

```
##
## Example 1
## Computing and ploting a bpca object with 'graphics' package - 2d
##
bp <- bpca(gabriel1971)
dev.new(w=6, h=6)
oask <- devAskNewPage(dev.interactive(orNone=TRUE))
plot(bp,
     var.factor=2)
# Exploring the object 'bp' created by the function 'bpca'
class(bp)
names(bp)
str(bp)
summary(bp)
bp$call
bp$eigenval
bp$eigenvec
bp$numb
bp$import
bp$coord
bp$coord$obj
```

```
bp$coord$var
bp$var.rb
bp$var.rd
## Not run:
##
## Example 2
## Computing and plotting a bpca object with 'scatterplot3d' package - 3d
##
bp <- bpca(gabriel1971,
           d=2:4)
plot(bp,
     var.factor=3,
     xlim=c(-2,2),
    ylim=c(-2,2),
     zlim=c(-2,2))
# Exploring the object 'bp' created by the function 'bpca'
class(bp)
names(bp)
str(bp)
summary(bp)
bp$call
bp$eigenval
bp$eigenvec
bp$numb
bp$import
bp$coord
bp$coord$obj
bp$coord$var
bp$var.rb
bp$var.rd
##
## Example 3
## Computing and plotting a bpca object with 'rgl' package - 3d
##
plot(bpca(gabriel1971,
          d=1:3),
     rgl.use=TRUE,
     var.factor=2)
# Suggestion: Interact with the graphic with the mouse
# left button: press, maintain and movement it to interactive rotation;
# right button: press, maintain and movement it to interactive zoom.
# Enjoy it!
##
## Example 4
```
#### <span id="page-10-0"></span>dt.tools 11

```
## Grouping objects with different symbols and colors - 2d and 3d
##
# 2d
plot(bpca(iris[-5]),
    var.factor=.3,
    var.cex=.7,
    obj.names=FALSE,
    obj.cex=1.5,
     obj.col=c('red', 'green3', 'blue')[unclass(iris$Species)],
     obj.pch=c('+', '*', '-')[unclass(iris$Species)])
# 3d static
plot(bpca(iris[-5],
          d=1:3),
    var.factor=.2,
     var.color=c('blue', 'red'),
     var.cex=1,
    obj.names=FALSE,
     obj.cex=1,
     obj.col=c('red', 'green3', 'blue')[unclass(iris$Species)],
     obj.pch=c('+', '*', '-')[unclass(iris$Species)])
# 3d dynamic
plot(bpca(iris[-5],
         method='hj',
          d=1:3),
    rgl.use=TRUE,
     var.col='brown',
    var.factor=.3,
    var.cex=1.2,
    obj.names=FALSE,
    obj.cex=.8,
     obj.col=c('red', 'green3', 'orange')[unclass(iris$Species)],
     simple.axes=FALSE,
     box=TRUE)
## End(Not run)
devAskNewPage(oask)
```
dt.tools *Data Tools for Multivariate*

# Description

Calculates vector variable lengths, angles between vector variables and variable correlations from 'data.frame' or 'matrix' objects

12 dt.tools

# Usage

dt.tools(x, center=2, scale=TRUE)

#### Arguments

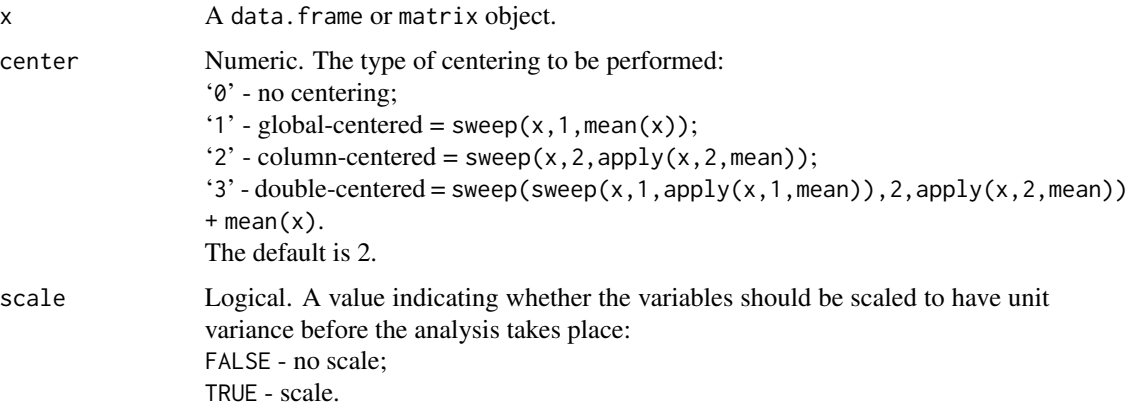

# Details

This function computes: vector variable lengths, angles between vector variables and variable correlations from data.frame or matrix objects.

If the data are centered (center=2), the correlations are the same as those obtained by the cor function.

# Value

An list with the components:

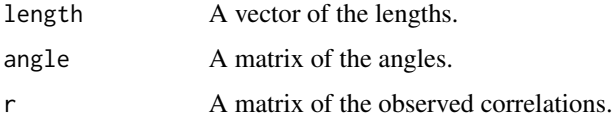

# Author(s)

José Cláudio Faria (<joseclaudio.faria@gmail.com>) Clarice Garcia Borges Demétrio (<clarice@esalq.usp.br>) and Ivan Bezerra Allaman (<ivanalaman@gmail.com>)

# References

Johnson, R. A. and Wichern, D. W. (1988) *Applied multivariate statistical analysis*. Prentice-Hall, Inc., Upper Saddle River, NJ, USA, 6 ed.

### <span id="page-12-0"></span> $gabriel1971$  13

#### See Also

[bpca](#page-5-1)

#### Examples

```
##
## Computes: vector variable lengths, angles between vector variables and
## variable correlations from data.frame or matrix objects (n x p)
## n = rows (objects)
## p = columns (variables)
##
dt <- dt.tools(iris,
               2) # No numeric columns are removed in dt.tools
# Exploring the object 'bp' created by the function 'var.tools'
class(dt)
names(dt)
str(dt)
dt$length
dt$angle
dt$r
dt
# Checking the determinations
(iris.tools <- round(dt.tools(iris,
                              center=2)$r,
                     5))
(iris.obsv <- round(cor(iris[-5]),
                     5))
all(iris.tools == iris.obsv)
```
gabriel1971 *Percentages of households having various facilities and appliances in East Jerusalem Arab areas, by quarters of the town*

# Description

Percentages of households having various facilities and appliances in East Jerusalem Arab areas, by quarters of the town. The average percentages in each quarter indicate the standard of living of that area and the average percentage of each facility or appliance its over-all prevalence.

#### Usage

```
data(gabriel1971)
```
# Format

```
The format is:
  num [1:8, 1:9] 98.2 78.8 14.4 86.2 32.9 73 4.6 29.2 97.2 81 ...
  - attr(*, "dimnames")=List of 2
  ..$ : chr [1:8] "toilet" "kitchen" "bath" "eletricity" ...
  ..$ : chr [1:9] "CRISTIAN" "ARMENIAN" "JEWISH" "MOSLEM" ...
```
# References

Gabriel, K. R. (1971) The biplot graphical display of matrices with application to principal component analysis. *Biometrika* 58, 453-467.

#### Examples

```
##
## A simple example
##
data(gabriel1971)
bp <- bpca(gabriel1971)
dev.new(w=6, h=6)
plot(bp,
     var.factor=2)
# Exploring the object 'bp' created by the function 'bpca'
class(bp)
names(bp)
str(bp)
summary(bp)
bp$call
bp$eigenval
bp$eigenvec
bp$numb
bp$import
bp$coord
bp$coord$obj
bp$coord$var
bp$var.rb
bp$var.rd
```
gge2003 *A didactic matrix of genotypes (rows) and environments (columns)*

#### Description

A didatic matrix of genotypes (rows) and environments (columns) proposed by Weikai Yan and Manjit S. Kang in GGE biplot analysis: a graphical tool for breeders, geneticists, and agronomists.

<span id="page-13-0"></span>

#### $gge2003$  15

# Usage

data(gge2003)

# Format

The format is: num [1:4, 1:3] 20 6 -10 8 -9 12 -6 -12 6 -15 ... - attr(\*, "dimnames")=List of 2 ..\$ : chr [1:4] "G1" "G2" "G3" "G4" ..\$ : chr [1:3] "E1" "E2" "E3"

#### References

Yan, B. W. and Kang, M. S. (2003) *GGE biplot analysis : a graphical tool for breeders, geneticists, and agronomists*. CRC Press, New York, 288p.

```
##
## Example from YAN, W & KANG, M.S. GGE biplot analysis : a graphical tool
## for breeders, geneticists, and agronomists
##
data(gge2003)
bp <- bpca(t(gge2003), var.rb=TRUE)
as.dist(bp$var.rb)
dev.new(w=8, h=4)
op = par(no.readonly=TRUE)
par(mfrow=c(1,2))
plot(bpca(gge2003, var.pos=2),
     main='Columns as variables \n (var.pos=2)',
     var.col=1,
     obj.col=c(2:4, 2), obj.cex=.8)
plot(bpca(gge2003, var.pos=1),
    main='Rows as variables \n (var.pos=1)',
     var.col=1,
    obj.col=2:4, obj.cex=.8)
par(op)
```
<span id="page-15-0"></span>

#### Description

A data.frame containing the films shown at five festivals in Brazil from 2007 to 2011.

# Usage

data(marina)

#### Format

The format is: 'data.frame': 25 obs. of 6 variables: year: int 2011 2011 2011 2011 2011 2010 2010 2010 2010 2010 ... regE: Factor w/ 5 levels "CO","N","NE",..: 1 5 4 3 2 1 5 4 3 2 ... F : int 84 55 63 44 25 40 54 37 49 27 ... D : int 26 13 19 16 7 9 14 11 19 6 ... MD : int 22 9 13 14 5 6 11 10 13 3 ... WD: int 4462233163... # # Description # year: Year in which the film was shown regE: Region where the film was shown F : Total number of films D : Number of documentaries MD : Documentary directed by men WD : Documentary directed by woman

# Examples

data(marina)

marina

ontario *Ontario winter wheat (1993)*

#### Description

The sample data are yields from the 1993 Ontario winter wheat (Triticum aestivum L.) performance trials, in which 18 cultivars were tested at nine locations (Yan and Kang 2003)

<span id="page-16-0"></span>plot the state of the state of the state of the state of the state of the state of the state of the state of the state of the state of the state of the state of the state of the state of the state of the state of the state

#### Usage

data(ontario)

### Format

A data frame with 18 observations on the following 10 variables.

# Source

Yan W, Kang MS (2003). GGE Biplot Analysis: A Graphical Tool for Breeders, Geneticists, and Agronomists. CRC Press, Boca Raton, FL, USA.

# Examples

```
data(ontario)
# 2d
plot(bpca(ontario,
          d=1:2))
# 3d
plot(bpca(ontario,
          d=1:3),
     rgl.use=TRUE)
```
plot *Biplot of Multivariate Data Based on Principal Components Analysis*

#### Description

These are methods for objects of class bpca.2d, bpca.3d and qbpca.

#### Usage

```
## S3 method for class 'bpca.2d'
plot(x,
     type=c('bp', 'eo', 'ev', 'co', 'cv', 'ww', 'dv', 'ms', 'ro', 'rv'),
     c.color='darkgray',
     c.lwd=1,
     c.number=5,
     c.radio=1,
     obj.id=1:2,
     var.id=1,
     base.color='red3',
     base.lty='dotted',
     proj.color='gray',
     proj.lty='dotted',
     a.color='blue',
```

```
a.lty='solid',
     a.lwd=2,
     a.length=.1,
     ref.lines=TRUE,
     ref.color='navy',
     ref.lty='dotted',
     var.factor=1,
     var.color='red3',
     var.lty='solid',
     var.pch=20,
     var.pos=4,
     var.cex=.6,
     var.offset=.2,
     obj.factor=1,
     obj.color='black',
     obj.pch=20,
     obj.pos=4,
     obj.cex=.6,
     obj.offset=.2,
     obj.names=TRUE,
     obj.labels,
     obj.identify=FALSE,
     xlim,
     ylim,
     xlab,
     ylab, ...)
  ## S3 method for class 'bpca.3d'
plot(x,
     rgl.use=FALSE,
     ref.lines=TRUE,
     ref.color='navy',
     ref.lty=ifelse(rgl.use, NA, 'dotted'),
     clear3d=ifelse(rgl.use, TRUE, NULL),
     simple.axes=ifelse(rgl.use, TRUE, NULL),
     aspect=ifelse(rgl.use, c(1, 1, 1), NULL),
     var.factor=1,
     var.color='red3',
     var.lty=ifelse(rgl.use, NA, 'solid'),
     var.pch=ifelse(rgl.use, NULL, 20),
     var.pos=ifelse(rgl.use, 0, 4),
     var.cex=ifelse(rgl.use, .8, .6),
     var.offset=ifelse(rgl.use, NULL, .2),
     obj.color='black',
     obj.pch=ifelse(rgl.use, NULL, 20),
     obj.pos=ifelse(rgl.use, 0, 4),
     obj.cex=ifelse(rgl.use, .8, .6),
```

```
obj.offset=ifelse(rgl.use, NULL, .2),
```

```
obj.names=TRUE,
     obj.labels,
     obj.identify=FALSE,
     box=FALSE,
     angle=ifelse(rgl.use, NULL, 40),
     xlim,
     ylim,
     zlim,
     xlab,
     ylab,
     zlab, ...)
  ## S3 method for class 'qbpca'
plot(x,
     xlab='Index',
     ylab='r',
     pch=c(1,8),
```
 $col=c(4,2), ...$ 

# Arguments

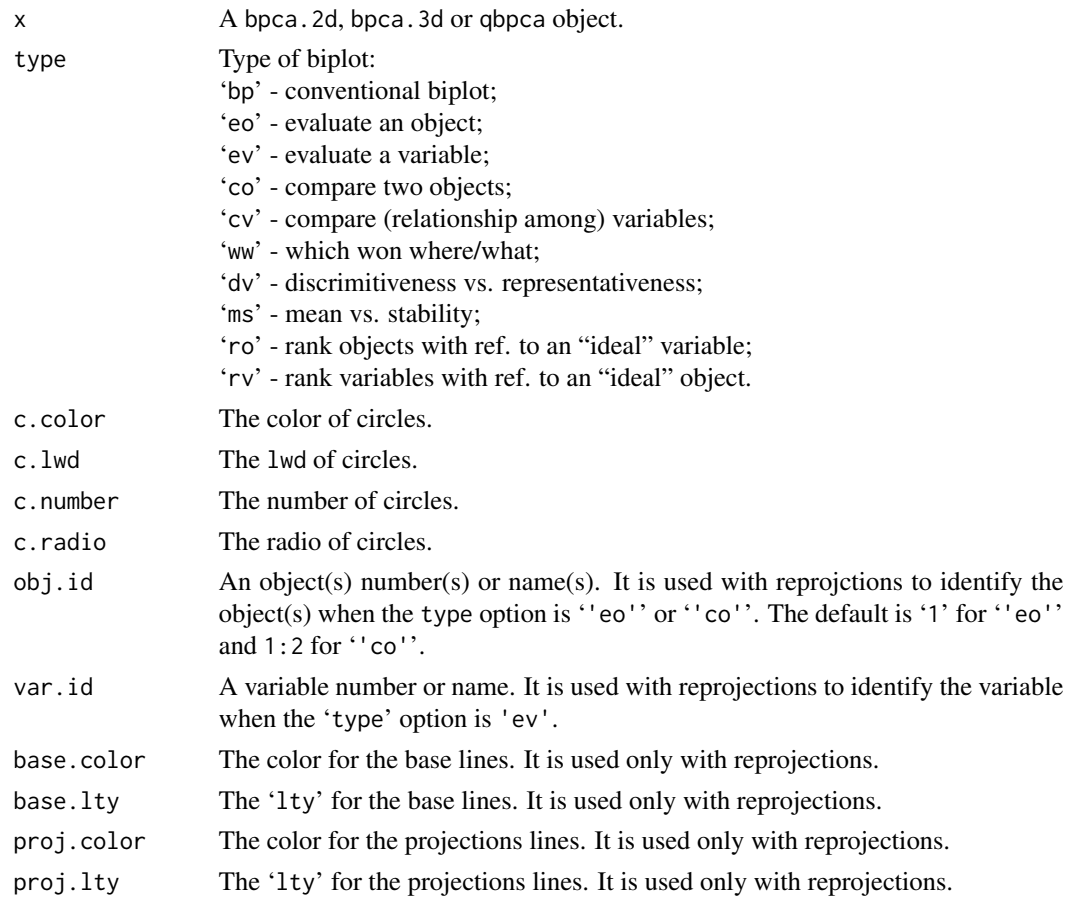

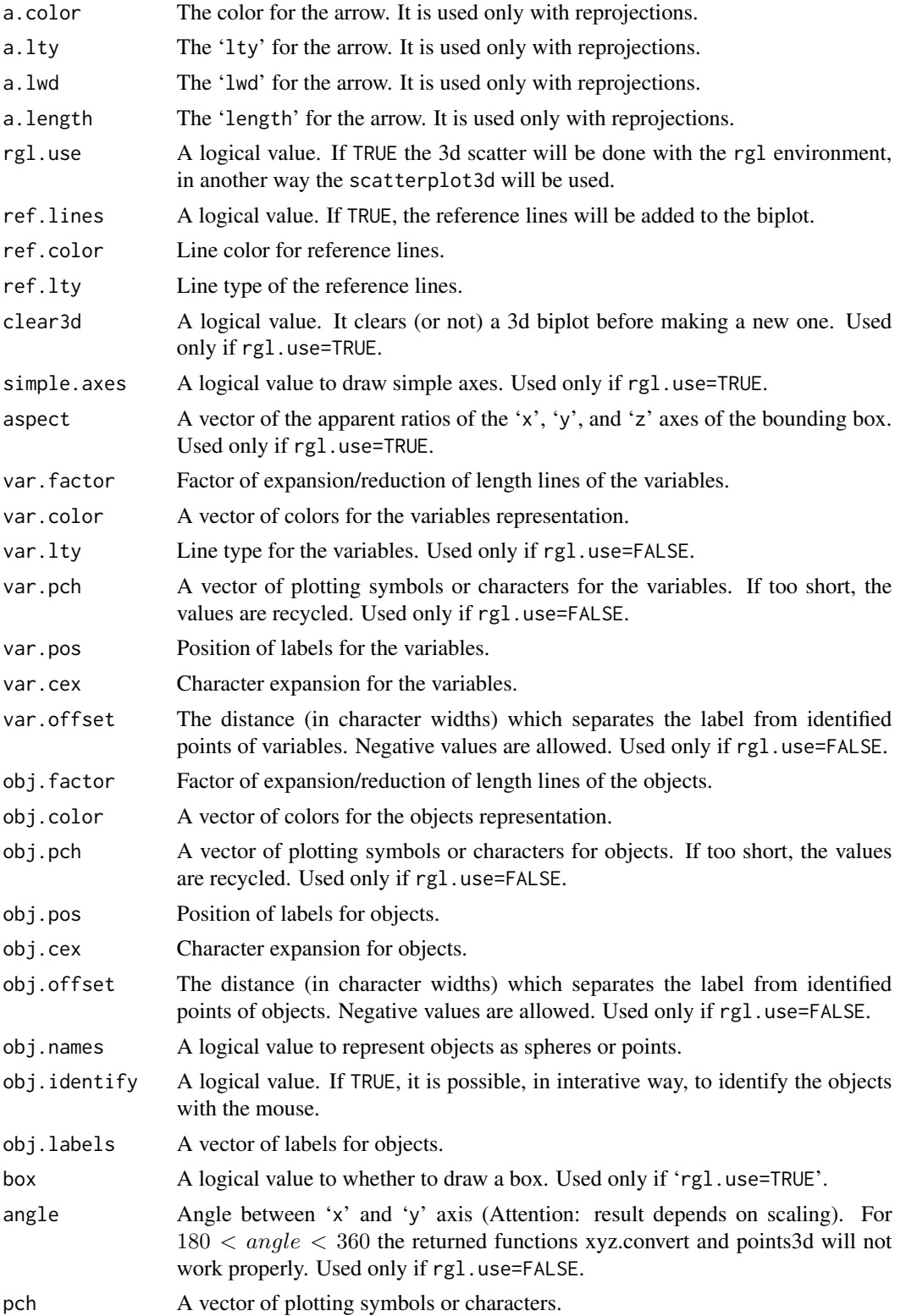

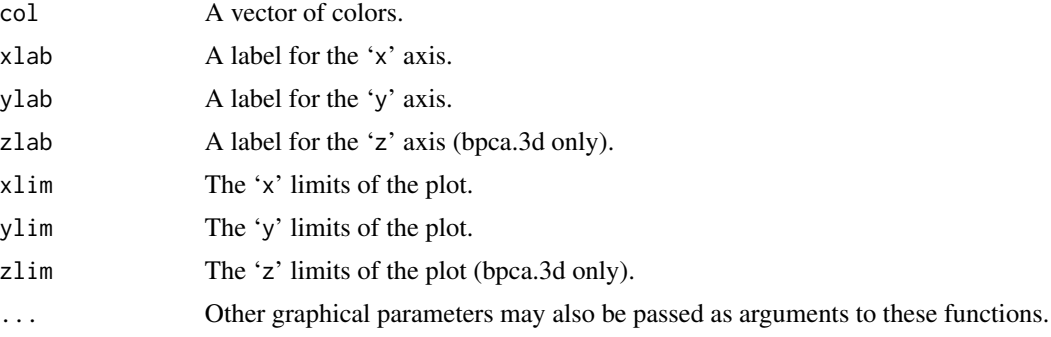

#### Details

A biplot aims to represent both the observations and variables of a matrix of multivariate data on the same plot.

The methods plot.bpca.2d draw a 2d biplot (PC1 and PC2 on axis 'x' and 'y', respectively). It uses the traditional graphics system.

The methods plot.bpca. 3d draw a 3d biplot (PC1, PC2 and PC3 on axis 'x', 'y' and 'z', respectively) in two ways:

- 'static' It uses the package scatterplot3d based on traditional graphic system. Use the parameter 'rgl.use=FALSE' for it.
- 'dinamic' It uses the package rgl a 3D real-time rendering device driver system for R. Use the parameter 'rgl.use=TRUE' for it.

The method qb.pca draws a scatterplot of the correlations observed (in the data) and projected (under the biplot) related to the variables. It uses the traditional graphics system. qb.pca is a simple (and graphical) measure of the quality of the biplot reduction associated to the variables.

#### Author(s)

José Cláudio Faria (<joseclaudio.faria@gmail.com>) Clarice Garcia Borges Demétrio (<clarice@esalq.usp.br>) and Ivan Bezerra Allaman (<ivanalaman@gmail.com>)

#### References

Gabriel, K. R. (1971) The biplot graphical display of matrices with application to principal component analysis. *Biometrika* 58, 453-467.

Galindo Vilardón, M. P. (1986) Una alternativa de representación simultánea: HJ-Biplot. *Qüestiió*, 10(1):13-23, 1986.

Johnson, R. A. and Wichern, D. W. (1988) *Applied multivariate statistical analysis*. Prentice-Hall, Inc., Upper Saddle River, NJ, USA, 6 ed.

Gower, J.C. and Hand, D. J. (1996) *Biplots*. Chapman & Hall.

Yan, B. W. and Kang, M. S. (2003) *GGE biplot analysis: a graphical tool for breeders, geneticists, and agronomists*. CRC Press, New York, 288p.

# <span id="page-21-0"></span>See Also

[biplot.prcomp](#page-0-0)

```
##
## Example 1
## Computing and ploting a bpca object with 'graphics' package - 2d
##
bp <- bpca(gabriel1971)
dev.new(w=6, h=6)
oask <- devAskNewPage(dev.interactive(orNone=TRUE))
plot(bp,
     var.factor=2)
# Additional graphical parameters (nonsense)
plot(bpca(gabriel1971,
         meth='sqrt'),
    main='gabriel1971 - sqrt',
     sub='The graphical parameters are working fine!',
    var.factor=2,
    var.cex=.6,
    var.col=rainbow(9),
    var.pch='v',
    obj.pch='o',
    obj.cex=.5,
    obj.col=rainbow(8),
    obj.pos=1,
    obj.offset=.5)
##
## Example 2
## Computing and plotting a bpca object with 'scatterplot3d' package - 3d
##
bp <- bpca(gabriel1971,
           d=1:3)
plot(bp,
     var.factor=3)
# Additional graphical parameters (nonsense)
plot(bpca(gabriel1971,
          d=1:3,
          meth='jk'),
     main='gabriel1971 - jk',
     sub='The graphical parameters are working fine!',
    var.factor=6,
    var.pch='+',
    var.cex=.6,
```

```
var.col='green4',
     obj.pch='*',
     obj.cex=.8,
    obj.col=1:8,
     ref.lty='solid',
     ref.col='red',
     angle=70)
##
## Example 3
## Computing and plotting a bpca object with 'rgl' package - 3d
##
plot(bpca(gabriel1971,
          d=1:3),
     rgl.use=TRUE,
     var.factor=2)
# Suggestion: Interact with the graphic with the mouse
# left button: press, maintain and movement it to interactive rotation;
# right button: press, maintain and movement it to interactive zoom.
# Enjoy it!
## Not run:
##
## Example 4
## Grouping objects with different symbols and colors - 2d and 3d
##
# 2d
plot(bpca(iris[-5]),
     var.factor=.3,
     var.cex=.7,
    obj.names=FALSE,
     obj.cex=1.5,
     obj.col=c('red', 'green3', 'blue')[unclass(iris$Species)],
     obj.pch=c('+', '*', '-')[unclass(iris$Species)])
# 3d static
plot(bpca(iris[-5],
          d=1:3),
     var.factor=.2,
     var.color=c('blue', 'red'),
     var.cex=1,
     obj.names=FALSE,
     obj.cex=1,
     obj.col=c('red', 'green3', 'blue')[unclass(iris$Species)],
     obj.pch=c('+', '*', '-')[unclass(iris$Species)])
# 3d dynamic
plot(bpca(iris[-5],
          method='hj',
          d=1:3),
```

```
rgl.use=TRUE,
     var.col='brown',
     var.factor=.3,
    var.cex=1.2,
     obj.names=FALSE,
     obj.cex=.8,
     obj.col=c('red', 'green3', 'orange')[unclass(iris$Species)],
     simple.axes=FALSE, box=TRUE)
##
## Example 5
## Computing and plotting a bpca object with 'obj.identify=TRUE' parameter - 2d
##
bp <- bpca(gabriel1971)
# Normal labels
if(interactive())
plot(bp,
     obj.names=FALSE,
     obj.identify=TRUE)
# Alternative labels
if(interactive())
plot(bp,
     obj.names=FALSE,
     obj.labels=c('toi', 'kit', 'bat', 'ele', 'wat', 'rad', 'tv', 'ref'),
     obj.identify=TRUE)
##
## Example 6
## Computing and plotting a bpca object with 'obj.identify=TRUE' parameter - 3d
##
bp <- bpca(gabriel1971,
           d=1:3)
# Normal labels
if(interactive())
plot(bp,
     obj.names=FALSE,
     obj.identify=TRUE)
# Alternative labels
if(interactive())
plot(bp,
     obj.names=FALSE,
     obj.labels=c('toi', 'kit', 'bat', 'ele', 'wat', 'rad', 'tv', 'ref'),
     obj.identify=TRUE)
##
## New options plotting
##
```
plot the contract of the contract of the contract of the contract of the contract of the contract of the contract of the contract of the contract of the contract of the contract of the contract of the contract of the contr

```
plot(bpca(ontario))
# Labels for all objects
(obj.lab \leftarrow paste('g',1:18,
                  sep=''))
# Giving obj.labels
plot(bpca(ontario),
    obj.labels=obj.lab)
# Evaluate an object (1 is the default)
plot(bpca(ontario),
     type='eo',
     obj.cex=1)
plot(bpca(ontario),
     type='eo',
     obj.id=7,
     obj.cex=1)
# Giving obj.labels
plot(bpca(ontario),
     type='eo',
     obj.labels=obj.lab,
     obj.id=7,
     obj.cex=1)
# The same as above
plot(bpca(ontario),
     type='eo',
     obj.labels=obj.lab,
     obj.id='g7',
     obj.cex=1)
# Evaluate a variable (1 is the default)
plot(bpca(ontario),
     type='ev',
     var.pos=2,
     var.cex=1)
plot(bpca(ontario),
     type='ev',
     var.id='E7',
     obj.labels=obj.lab,
     var.pos=1,
     var.cex=1)
# A complete plot
cl < -1:3plot(bpca(iris[-5]),
     type='ev',
     var.id=1,
```

```
var.fac=.3,
     obj.names=FALSE,
     obj.col=cl[unclass(iris$Species)])
legend('topleft',
      legend=levels(iris$Species),
       text.col=cl,
       pch=19,
       col=cl,
       cex=.9,
       box.lty=0)
# Compare two objects (1 and 2 are the default)
plot(bpca(ontario),
     type='co',
     c.radio=.4,
     c.color='blue',
     c.lwd=2)
plot(bpca(ontario),
     type='co',
     obj.labels=obj.lab,
    c.radio=.5,
    c.color='blue',
     c.lwd=2)
plot(bpca(ontario),
     type='co',
     obj.labels=obj.lab,
     obj.id=13:14)
plot(bpca(ontario),
     type='co',
     obj.labels=obj.lab,
     obj.id=c('g7',
              'g13'))
# Compare two variables
plot(bpca(ontario),
     type='cv',
     c.number=3,
     c.radio=1.5)
# Which won where/what
plot(bpca(ontario),
     type='ww')
# Discrimitiveness vs. representativeness
plot(bpca(ontario),
     type='dv')
plot(bpca(ontario),
     type='dv',
     c.number=4,
```
# <span id="page-26-0"></span>print.xtable 27

```
c.radio=1)
# Means vs. stability
plot(bpca(ontario),
     type='ms')
plot(bpca(ontario),
     type='ms',
     c.number=3)
# Rank objects with ref. to the ideal variable
plot(bpca(ontario),
     type='ro')
plot(bpca(ontario),
     type='ro',
     c.number=6,
     c.radio=.5)
# Rank variables with ref. to the ideal object
plot(bpca(ontario),
     type='rv')
plot(bpca(ontario),
     type='rv',
     c.number=6,
     c.radio=.5)
plot(bpca(iris[-5]),
     type='eo',
     obj.id=42,
     obj.cex=1)
plot(bpca(iris[-5]),
     type='ev',
     var.id='Sepal.Width')
plot(bpca(iris[-5]),
     type='ev',
     var.id='Sepal.Width',
     var.factor=.3)
## End(Not run)
devAskNewPage(oask)
```
print.xtable *Print Method for xtable.bpca Objects*

#### Description

Returns (and prints) a summary list for xtable.bpca objects.

# Usage

```
## S3 method for class 'xtable.bpca'
print(x,
      hline.after = getOption("xtable.hline.after", NULL),
      include.colnames = getOption("xtable.include.colnames", FALSE),
      add.to.row = getOption("xtable.add.to.row", NULL),
     sanitize.text.function = getOption("xtable.sanitize.text.function", NULL),
    sanitize.rownames.function = getOption("xtable.sanitize.rownames.function",
                                             sanitize.text.function),
    sanitize.colnames.function = getOption("xtable.sanitize.rownames.function",
                                             sanitize.text.function),...)
```
# Arguments

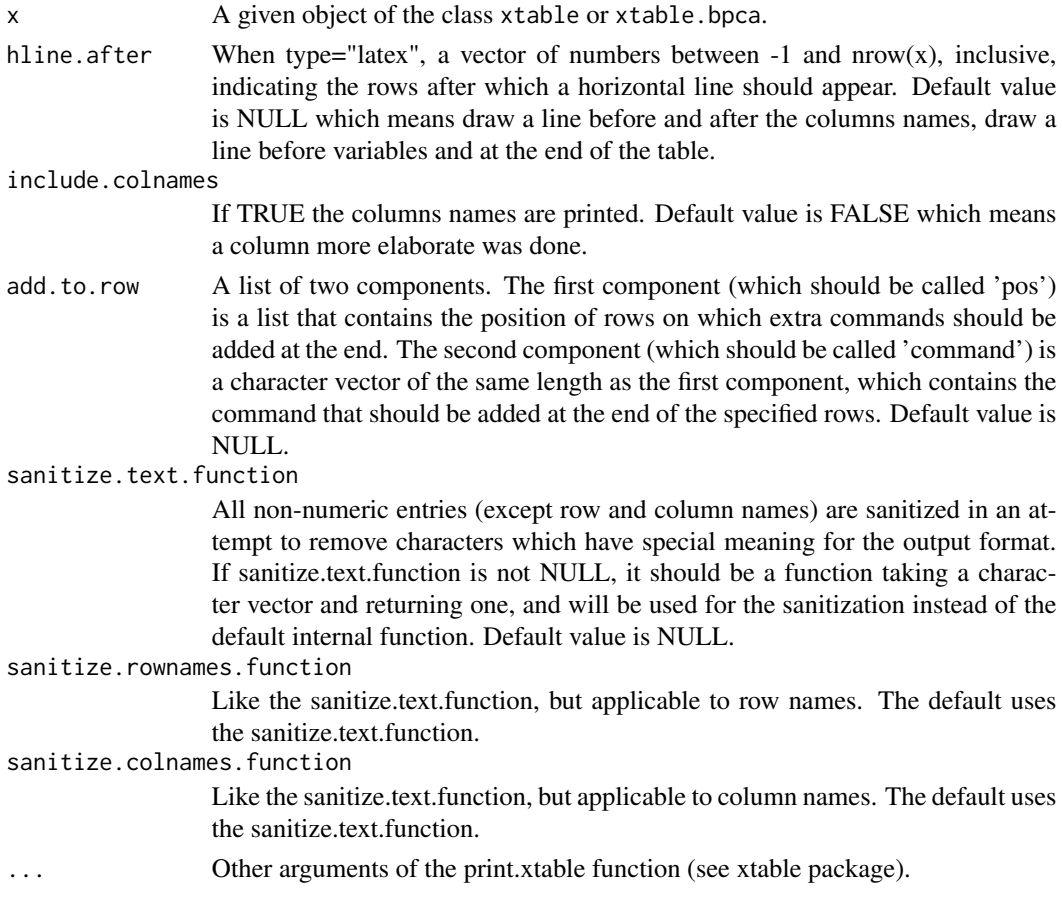

#### Author(s)

José Cláudio Faria (<joseclaudio.faria@gmail.com>) Clarice Garcia Borges Demétrio (<clarice@esalq.usp.br>) and Ivan Bezerra Allaman (<ivanalaman@gmail.com>)

#### <span id="page-28-0"></span>qbpca 29

### See Also

[xtable.bpca](#page-37-1); [xtable](#page-0-0)

# Examples

```
## Example 1: Principal labels in portuguese
library(xtable)
bp2 <- bpca(gabriel1971)
tbl <- xtable(bp2)
rownames(tbl) <- gsub('Eigenvectors','Autovetores',rownames(tbl))
rownames(tbl) <- c(rownames(tbl)[1:9],'Autovalores','Variância retida','Variância acumulada')
dimnames(tbl)[[2]] <- c('CP 1','CP 2')
print(tbl)
## Example 2: With bold in the column
tbl1 <- xtable(bp2)
bold \leftarrow function(x){
  paste('\textbf{',
        x,
        '}')
}
print(tbl1,
      sanitize.colnames.function = bold)
# Example 3: With italic in the rows
tbl2 <- xtable(bp2)
italic <- function(x){
  paste('& \textit{',
        x,
        '}')
} # It is necessary the character "&" to adapt the number of column of the table!
print(tbl2,
      sanitize.rownames.function = italic)
```
qbpca *Quality of the Representation of Variables by Biplot*

#### Description

This function returns an object of the class qbpca. It is a simple measure of the quality of biplot representation of the variables. The observed (in the data) and projected (under biplot reduction) correlations are computed.

<span id="page-29-0"></span>30 and the state of the state of the state of the state of the state of the state of the state of the state of the state of the state of the state of the state of the state of the state of the state of the state of the sta

#### Usage

qbpca(x, bpca)

#### Arguments

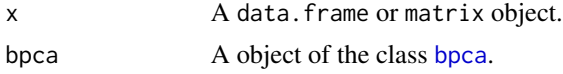

# Details

This function binds the vectors of observed (from the matrix or data.frame) and projected (under biplot reduction) correlations for all variables.

### Value

An object of class qbpca and data. frame with two columns:

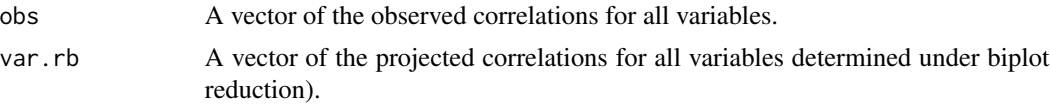

# Author(s)

José Cláudio Faria (<joseclaudio.faria@gmail.com>) Clarice Garcia Borges Demétrio (<clarice@esalq.usp.br>) and Ivan Bezerra Allaman (<ivanalaman@gmail.com>)

# References

Johnson, R. A. and Wichern, D. W. (1988) *Applied multivariate statistical analysis*. Prentice-Hall, Inc., Upper Saddle River, NJ, USA, 6 ed.

#### See Also

[bpca](#page-5-1)

```
##
## Example 1
## Example of 'var.rb=TRUE' parameter as a measure of the quality of the biplot - 2d
##
oask <- devAskNewPage(dev.interactive(orNone=TRUE))
## Differences between methods of factorization
# SQRT
bp1 <- bpca(gabriel1971,
```
#### qbpca  $\frac{31}{2}$

```
meth='sqrt',
            var.rb=TRUE)
qbp1 <- qbpca(gabriel1971,
              bp1)
plot(qbp1,
    main='sqrt - 2d \n (poor)')
# JK
bp2 <- bpca(gabriel1971,
            meth='jk',
            var.rb=TRUE)
qbp2 <- qbpca(gabriel1971,
              bp2)
plot(qbp2,
    main='jk - 2d \n (very poor)')
# GH
bp3 <- bpca(gabriel1971,
            meth='gh',
            var.rb=TRUE)
qbp3 <- qbpca(gabriel1971,
              bp3)
plot(qbp3,
    main='gh - 2d \n\leq (good)')# HJ
bp4 <- bpca(gabriel1971,
            meth='hj',
            var.rb=TRUE)
qbp4 <- qbpca(gabriel1971,
             bp4)
plot(qbp4,
     main='hj - 2d \n (good)')
##
## Example 2
## Example of 'var.rb=TRUE' parameter as a measure of the quality of the biplot - 3d
##
## Differences between methods of factorization
# SQRT
bp1 <- bpca(gabriel1971,
```

```
meth='sqrt',
            d=1:3,
            var.rb=TRUE)
qbp1 <- qbpca(gabriel1971,
              bp1)
plot(qbp1,
    main='sqrt - 3d \n\in (poor)')# JK
bp2 <- bpca(gabriel1971,
            meth='jk',
            d=1:3,
            var.rb=TRUE)
qbp2 <- qbpca(gabriel1971,
             bp2)
plot(qbp2,
    main='jk - 3d \n (very poor)')
# GH
bp3 <- bpca(gabriel1971,
            meth='gh',
            d=1:3,
            var.rb=TRUE)
qbp3 <- qbpca(gabriel1971,
              bp3)
plot(qbp3,
    main='gh - 3d \n\in (whow!)')# HJ
bp4 <- bpca(gabriel1971,
            meth='hj',
            d=1:3,
            var.rb=TRUE)
qbp4 <- qbpca(gabriel1971,
              bp4)
plot(qbp4,
    main='hj - 3d \n (whow!)')
devAskNewPage(oask)
```
<span id="page-32-0"></span>

# Description

Returns (and prints) a summary list for bpca (bpca.2d and bpca.3d) objects.

# Usage

```
## S3 method for class 'bpca'
summary(object,
        presentation=FALSE, ...)
```
# Arguments

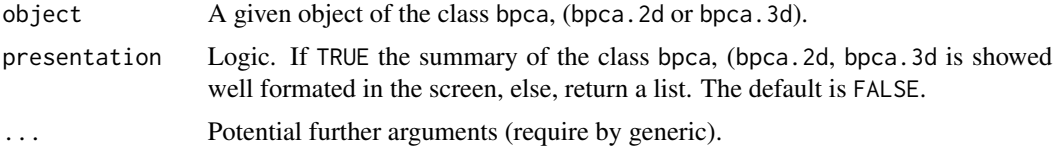

# Author(s)

```
José Cláudio Faria (<joseclaudio.faria@gmail.com>)
Clarice Garcia Borges Demétrio (<clarice@esalq.usp.br>)
and
Ivan Bezerra Allaman (<ivanalaman@gmail.com>)
```
# See Also

[bpca](#page-5-1), [xtable.bpca](#page-37-1)

```
##
## Example 1
## bpca - 2d
##
# bpca
bp <- bpca(gabriel1971)
summary(bp)
summary(bp,
        presentation=TRUE)
##
## Example 2
## bpca - 3d
##
bp <- bpca(gabriel1971,
```
#### 34 var.rbf

```
d=1:3)
# bpca
```

```
sm <- summary(bp)
str(sm)
sm
summary(bp,
        presentation=TRUE)
```
# var.rbf *Projected Correlations by bpca*

# Description

Computes the matrix of graphical correlations represented by biplot for a matrix of variable coordinates.

#### Usage

var.rbf(x)

# Arguments

x A given object of the classes 'bpca.2d' and 'bpca.3d'.

# Value

A matrix of graphical correlations represented by biplot.

# Note

This function is mainly for internal use in the bpca package, and may not remain available (unless we see a good reason).

#### Author(s)

José Cláudio Faria (<joseclaudio.faria@gmail.com>) Clarice Garcia Borges Demétrio (<clarice@esalq.usp.br>) and Ivan Bezerra Allaman (<ivanalaman@gmail.com>)

# See Also

[bpca](#page-5-1)

<span id="page-33-0"></span>

#### <span id="page-34-0"></span>var.rdf 35

# Examples

```
##
## Particular use
##
bp1 <- bpca(gabriel1971)
bp1$var.rb # NA
# Computes the correlations of all variables under the biplot projection
(res <- var.rbf(bp1$coord$var))
##
## Common use
##
bp2 <- bpca(gabriel1971,
            var.rb=TRUE)
bp2$var.rb
```
var.rdf *Diagnostic of Projected Correlations*

#### Description

Computes the diagnostic of poor graphical correlations projected by biplot according to an arbitrary 'limit'.

#### Usage

var.rdf(x, var.rb, limit)

#### Arguments

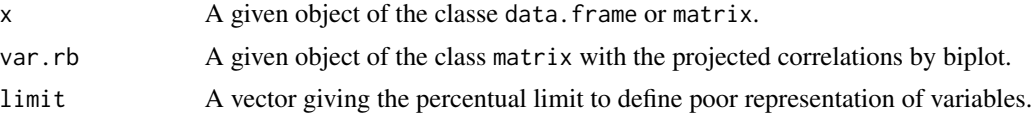

# Value

A data.frame of poor graphical correlations projected by biplot.

### Note

This function is mainly for internal use in the bpca package, and may not remain available (unless we see a good reason).

### Author(s)

```
José Cláudio Faria (<joseclaudio.faria@gmail.com>)
Clarice Garcia Borges Demétrio (<clarice@esalq.usp.br>)
and
Ivan Bezerra Allaman (<ivanalaman@gmail.com>)
```
# See Also

[bpca](#page-5-1).

```
##
## Example 1
## Diagnostic of gabriel1971 dataset representation
##
oask <- devAskNewPage(dev.interactive(orNone=TRUE))
bp1 <- bpca(gabriel1971,
            meth='hj',
            var.rb=TRUE)
(res <- var.rdf(gabriel1971,
                bp1$var.rb,
                lim=3))
class(res)
##
## Example 2
## Diagnostic of gabriel1971 dataset representation with var.rd parameter
##
bp2 <- bpca(gabriel1971,
            meth='hj',
            var.rb=TRUE,
            var.rd=TRUE,
           limit=3)
plot(bp2,
     var.factor=2)
bp2$var.rd
bp2$eigenvectors
# Graphical visualization of the importance of the variables not contemplated
# in the reduction
plot(bpca(gabriel1971,
         meth='hj',
          d=3:4),
    main='hj',
```
<span id="page-35-0"></span>

#### var.rdf 37

```
xlim=c(-1,1),ylim=c(-1,1))
# Interpretation:
# RUR followed by CRISTIAN contains information dimensions that
# wasn't contemplated by the biplot reduction (PC3).
# Between all, RUR followed by CRISTIAN, variables are the most poor represented
# by a 2d biplot.
## Not run:
##
## Example 3
## Diagnostic of iris dataset representation with var.rd parameter
##
bp3 <- bpca(iris[-5],
            var.rb=TRUE,
            var.rd=TRUE,
            limit=3)
plot(bp3,
     obj.col=c('red', 'green3', 'blue')[unclass(iris$Species)],
     var.factor=.3)
bp3$var.rd
bp3$eigenvectors
# Graphical diagnostic
plot(bpca(iris[-5],
          d=3:4),
     obj.col=c('red', 'green3', 'blue')[unclass(iris$Species)],
     obj.names=FALSE,
     var.factor=.6,
     xlim=c(-2,3),ylim=c(-1,1))
# Interpretation:
# Sepal.length followed by Petal.Width contains information in dimensions
# (PC3 - the PC3 is, essentially, a contrast among both) that wasn't fully
# contemplated by the biplot reduction (PC1 and PC2) .
# Therefore, between all variables, they have the most poor representation by a
# 2d biplot.
bp4 <- bpca(iris[-5],
            d=1:3,
            var.rb=TRUE,
            var.rd=TRUE,
            limit=2)
plot(bp4,
     obj.names=FALSE,
     obj.pch=c('+', '-', '*')[unclass(iris$Species)],
     obj.col=c('red', 'green3', 'blue')[unclass(iris$Species)],
```

```
obj.cex=1,
    xlim=c(-5,5),
    ylim=c(-5,5),
    zlim=c(-5,5),
    var.factor=.5)
bp4$var.rd
bp4$eigenvectors
round(bp3$var.rb, 2)
round(cor(iris[-5]), 2)
# Good representation of all variables with a 3d biplot!
## End(Not run)
devAskNewPage(oask)
```
<span id="page-37-1"></span>xtable.bpca *LaTeX table of the Biplot.*

# Description

This function returns a LaTeX table of the bpca objects.

# Usage

```
xtable.bpca(x,
            caption = NULL,
            label = NULL,align = NULL,
            digits = NULL,
            display = NULL,
            auto = FALSE, ...)
```
# Arguments

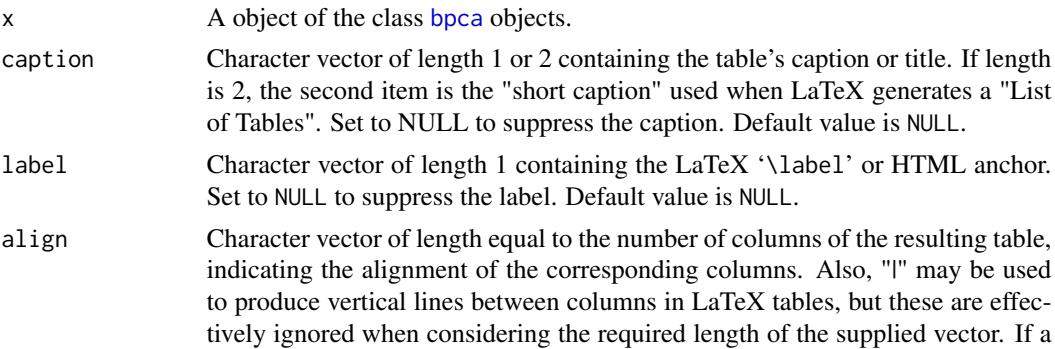

<span id="page-37-0"></span>

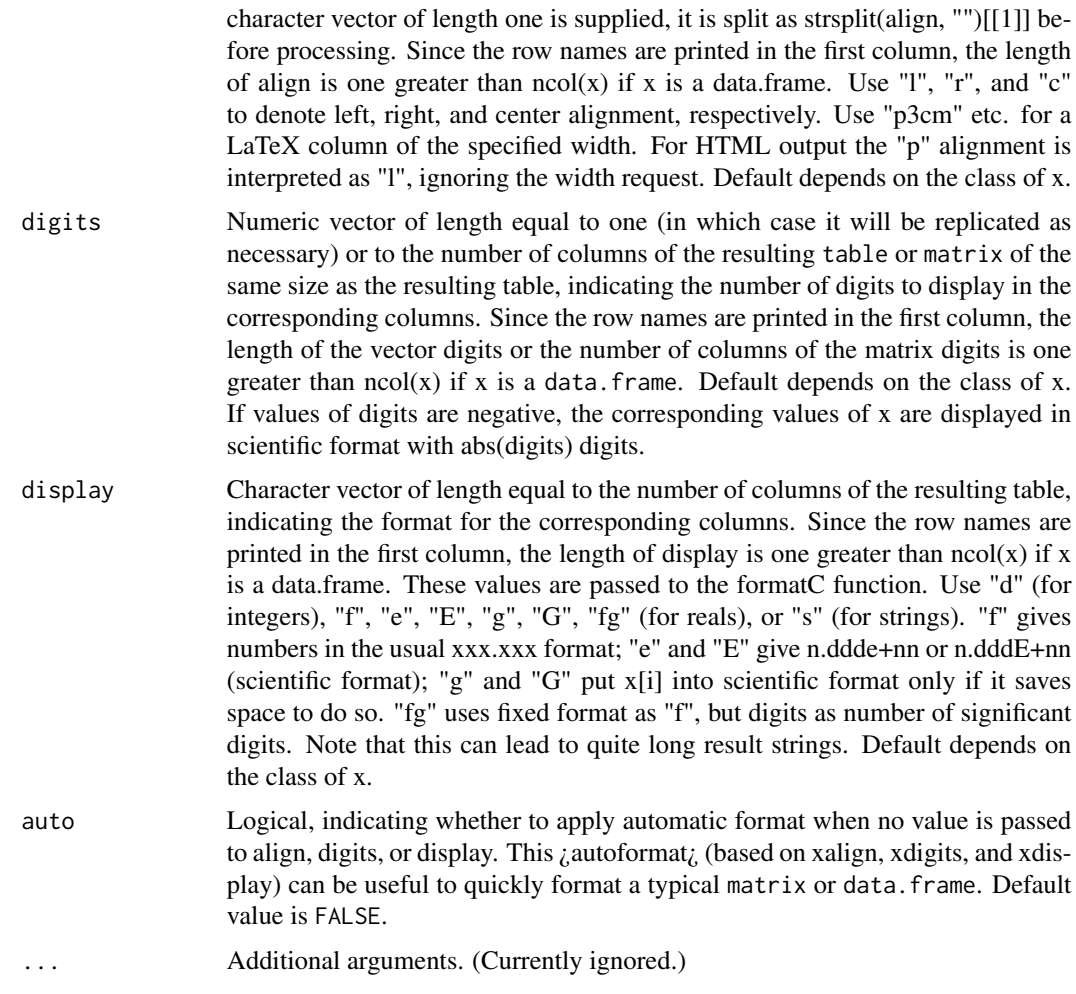

# Details

This function extracts tabular information from x and returns an object of class "xtable.bpca", "xtable" or "data.frame".

It is necessary to declare the latex packages: 'multirow' in the preamble of the Rnoweb file to make available all the resources of the function xtable.bpca.

# Value

An object of the class xtable.bpca.

# Author(s)

José Cláudio Faria (<joseclaudio.faria@gmail.com>) Clarice Garcia Borges Demétrio (<clarice@esalq.usp.br>) and Ivan Bezerra Allaman (<ivanalaman@gmail.com>)

# <span id="page-39-0"></span>References

Johnson, R. A. and Wichern, D. W. (1988) *Applied multivariate statistical analysis*. Prentice-Hall, Inc., Upper Saddle River, NJ, USA, 6 ed.

# See Also

[bpca](#page-5-1), [xtable](#page-0-0)

# Examples

## Example 1: The simplest possible library(xtable)

bp <- bpca(iris[-5], d=1:3)

xtable(bp)

## Example 2: With caption and label bp2 <- bpca(gabriel1971)

xtable(bp2,

```
caption='Biplot gabriel1971',
label='example_2')
```
# <span id="page-40-0"></span>Index

∗Topic bpca summary.bpca, [33](#page-32-0) xtable.bpca, [38](#page-37-0) ∗Topic datasets gabriel1971, [13](#page-12-0) gge2003, [14](#page-13-0) marina, [16](#page-15-0) ontario, [16](#page-15-0) ∗Topic latex xtable.bpca, [38](#page-37-0) ∗Topic movie marina, [16](#page-15-0) ∗Topic multivariate bpca, [6](#page-5-0) bpca-package, [2](#page-1-0) dt.tools, [11](#page-10-0) plot, [17](#page-16-0) print.xtable, [27](#page-26-0) qbpca, [29](#page-28-0) summary.bpca, [33](#page-32-0) var.rbf, [34](#page-33-0) var.rdf, [35](#page-34-0) xtable.bpca, [38](#page-37-0) ∗Topic package bpca-package, [2](#page-1-0) ∗Topic summary summary.bpca, [33](#page-32-0) ∗Topic table xtable.bpca, [38](#page-37-0) biplot.prcomp, *[9](#page-8-0)*, *[22](#page-21-0)* bpca, [6,](#page-5-0) *[13](#page-12-0)*, *[30](#page-29-0)*, *[33,](#page-32-0) [34](#page-33-0)*, *[36](#page-35-0)*, *[38](#page-37-0)*, *[40](#page-39-0)* bpca-package, [2](#page-1-0) dt.tools, [11](#page-10-0) gabriel1971, [13](#page-12-0) gge2003, [14](#page-13-0) marina, [16](#page-15-0)

ontario, [16](#page-15-0) plot, [17](#page-16-0) print.xtable, [27](#page-26-0) qbpca, [29](#page-28-0) summary.bpca, [33](#page-32-0) var.rbf, [34](#page-33-0) var.rdf, [35](#page-34-0) xtable, *[29](#page-28-0)*, *[40](#page-39-0)* xtable.bpca, *[29](#page-28-0)*, *[33](#page-32-0)*, [38](#page-37-0)